## Hiring Process for Existing Positions

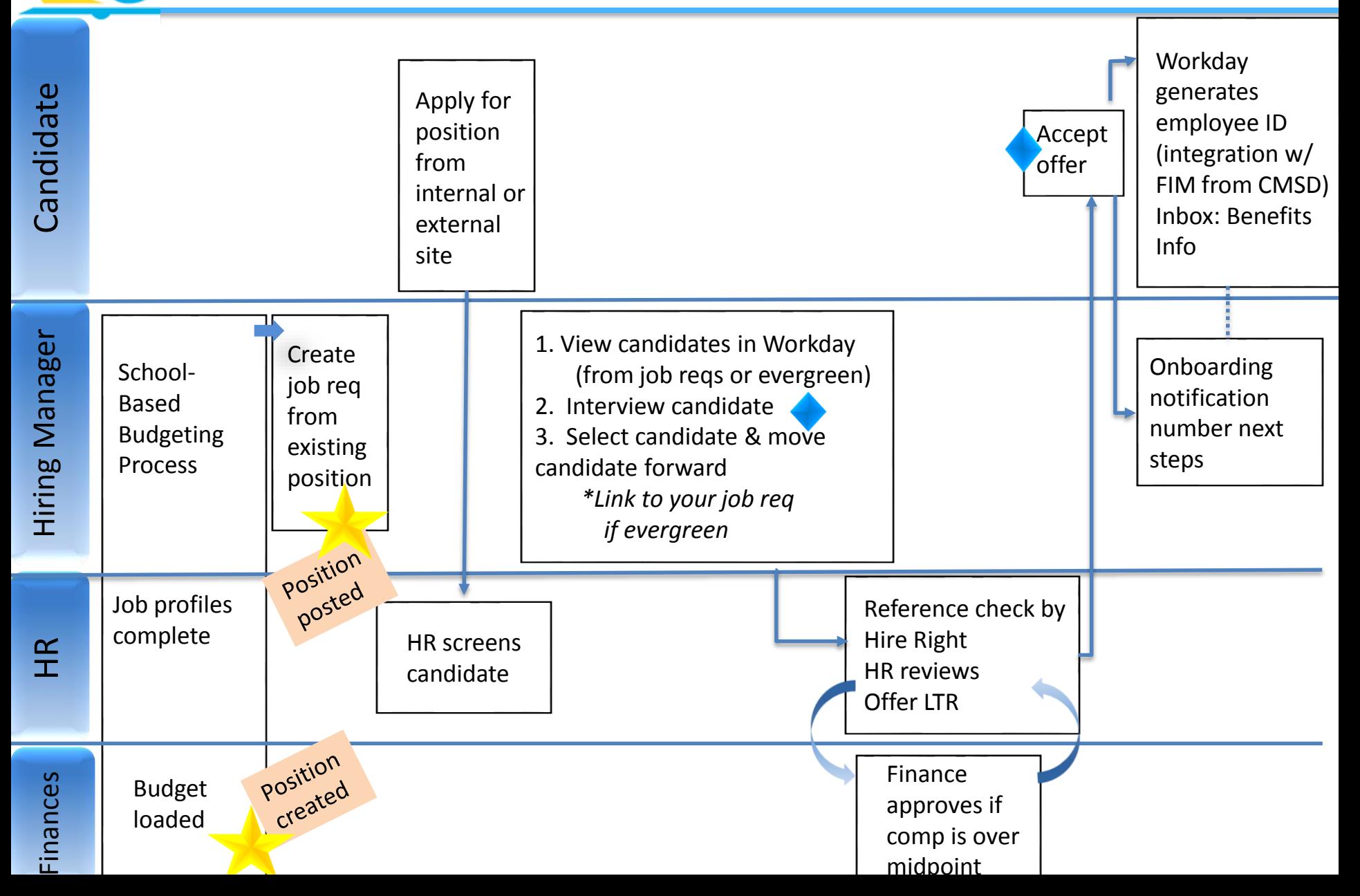